## Fichier:FRM-insert.png

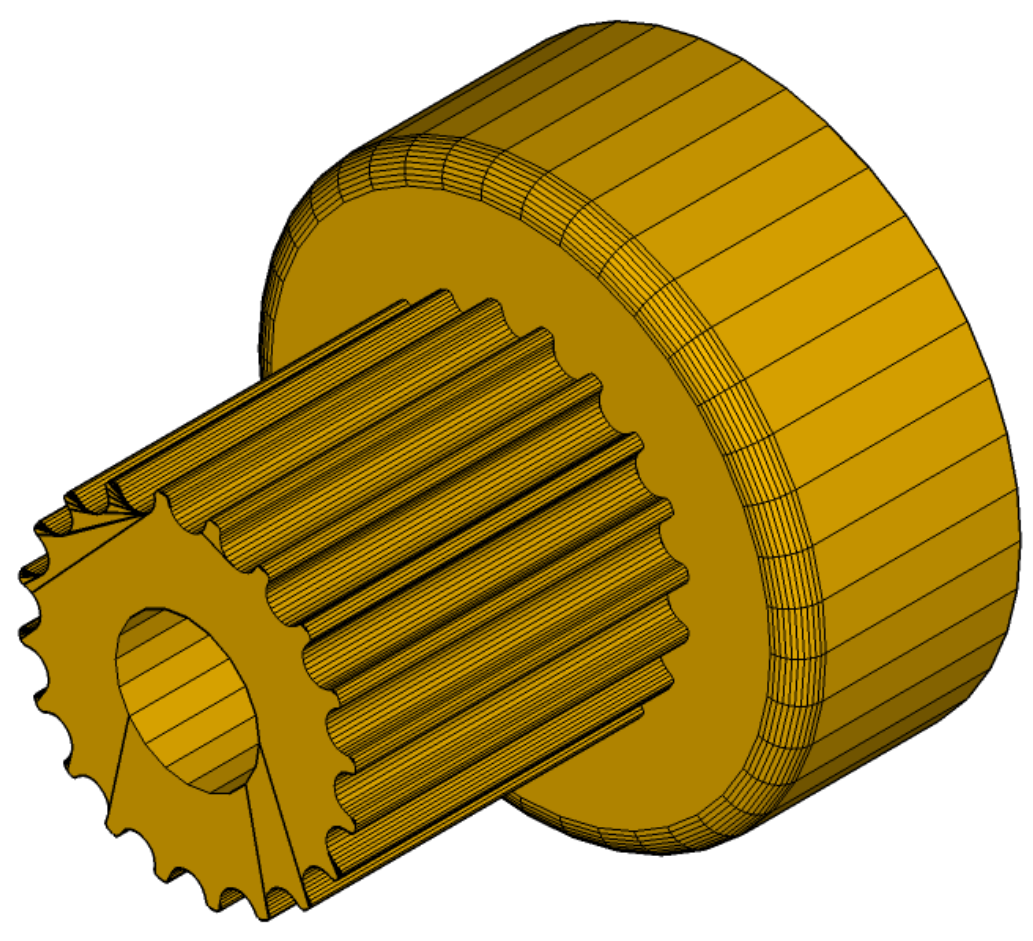

Pas de plus haute résolution disponible.

[FRM-insert.png](https://wikifab.org/images/2/25/FRM-insert.png) (800 × 600 pixels, taille du fichier : 98 Kio, type MIME : image/png)

## Historique du fichier

Cliquer sur une date et heure pour voir le fichier tel qu'il était à ce moment-là.

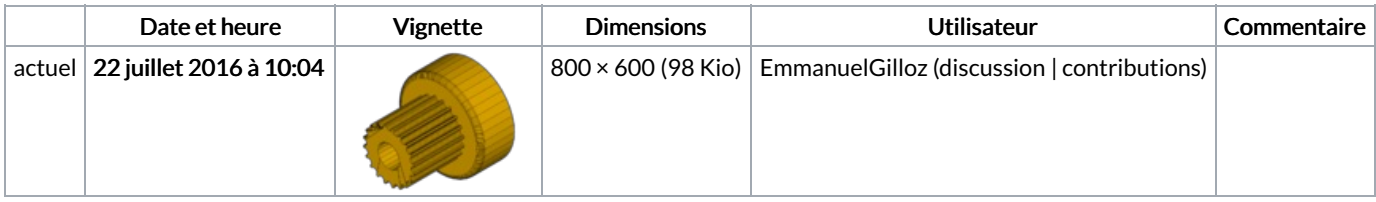

Vous ne pouvez pas remplacer ce fichier.

## Utilisation du fichier

La page suivante utilise ce fichier :

[FoldaRap](https://wikifab.org/wiki/FoldaRap_2.5_:_3%25C3%25A8me_partie) 2.5 : 3ème partie

## Métadonnées

Ce fichier contient des informations supplémentaires, probablement ajoutées par l'appareil photo numérique ou le numériseur utilisé pour le créer. Si le fichier a été modifié depuis son état original, certains détails peuvent ne pas refléter entièrement l'image modifiée.

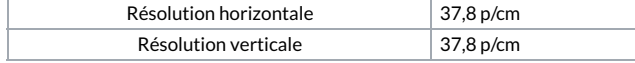